# PREVIEW observation targeting experiment

### **Cristina Prates, Cihan Sahin and David Richardson ECMWF**

**Slide 1Keir BovisAcknowledgements: Andy Lawrence, Claude Gibert and** 

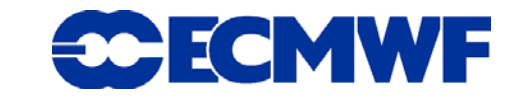

### **Outline**

•PREVIEW Data Targeting System (DTS)

•Process of Targeting: main steps

•Prototype of DTS system: main functionalities

•Summary & Future Developments

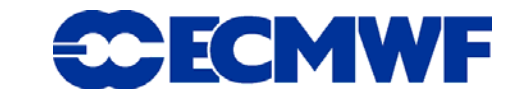

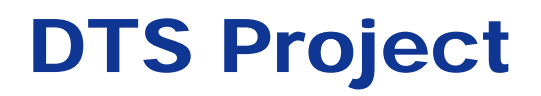

DTS is a project of EURORISK PREVIEW programme

Aim of the project:

develop a pre-operational system to provide data targeting information and request additional observations to improve short-range (2-3 days) forecasts of potentially high-impact or high uncertainty weather events in Europe.

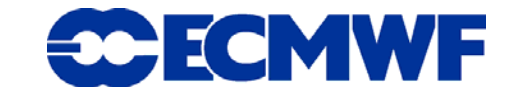

# DTS Project

The DTS was planned to build on the lessons learnt from Atlantic-THORPEX Regional Campaign (A-TReC) (October and November 2003), which attempted for the first time to control a complex set of observing platforms in a realtime. Despite of the success of this programme a significant manual effort was necessary to make it work.

DTS has the ambition of making data targeting a practical and viable concept in the operational environment.

An 11-month trial will take place from February to December 2008: 13 EUCOS members have already confirmed their participation.

ECMWF

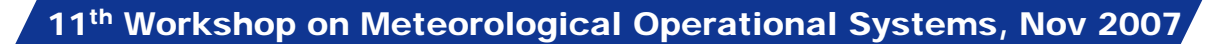

Forecast display – A selection of forecast products is available to help the forecast identify suitable meteorological event that will benefit from extra observations.

The data targeting activity is focus on forecast in the T+60 to T+120 hours and high priority is given to situations where available ensemble predictions indicate a potential high-impact weather event, but with a large degree of associated uncertainty.

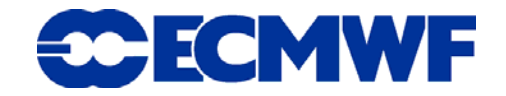

# Forecast display – ECMWF products

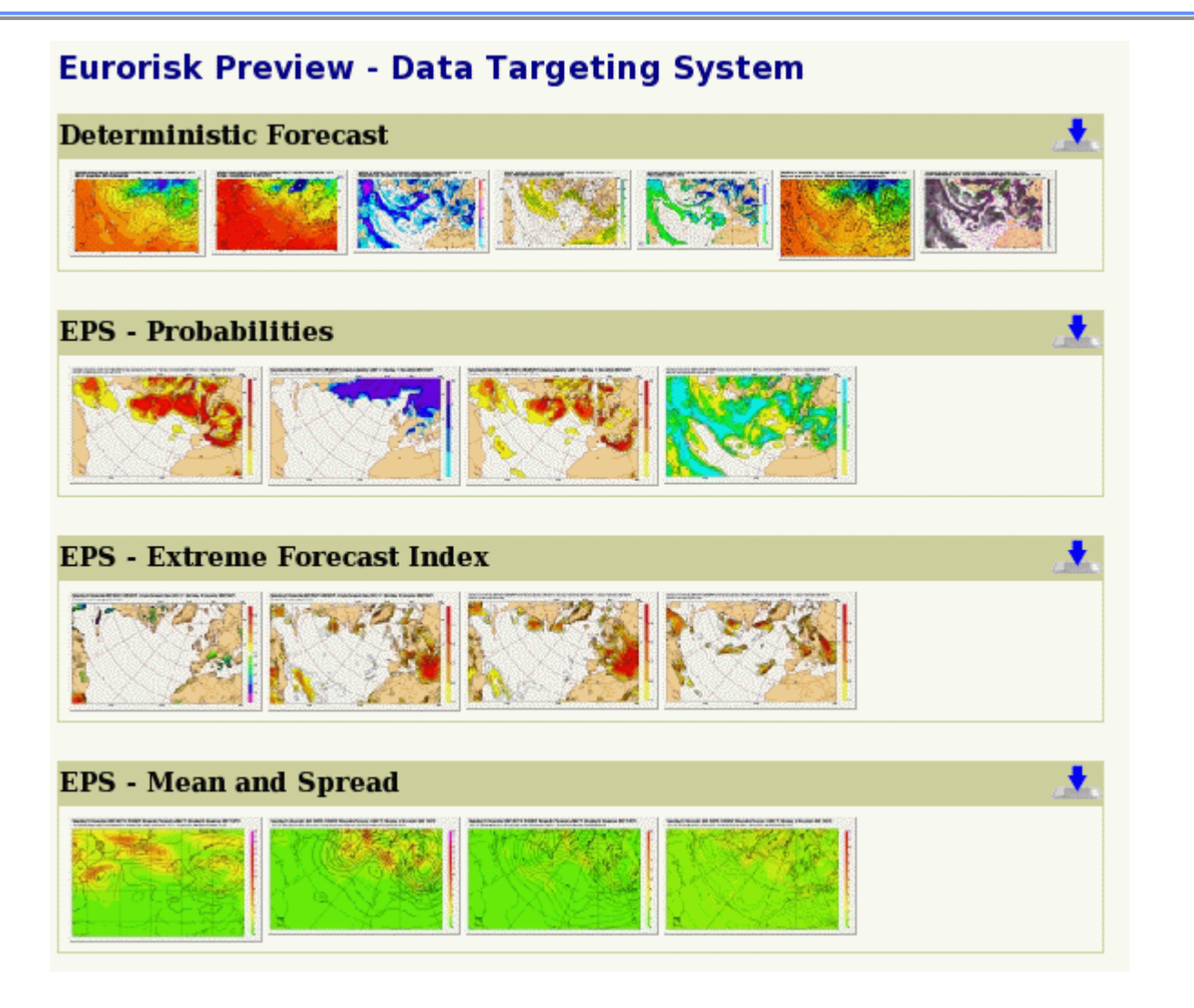

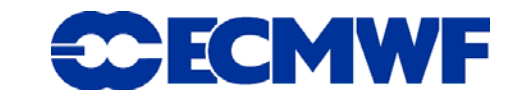

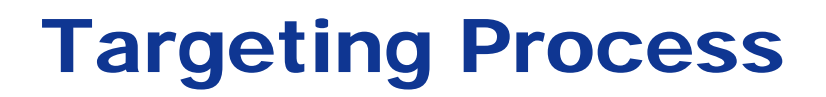

### 1. Event Selection

Identification of the meteorological feature for which forecasts are to be improved:

Its time : Verification Time (VT)

Location : Verification Area (VA)

Brief description of the meteorological situation highlighting the extremes (e.g. precipitation, wind gust )

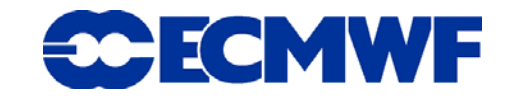

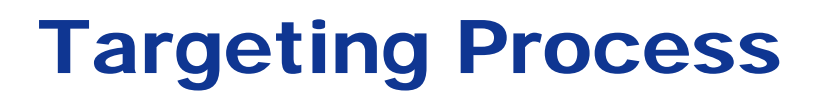

### 2. Case Proposal

Define a future targeted observation time - Target Time (TT) - typically chosen based on practical constraints ( e.g issue instruction and prepare observation platforms for targeting)

Ideally as soon as possible but due to practical constraints at least a minimum of 24 h is required

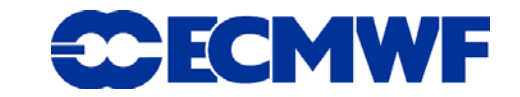

# 3.Sensitive Area Prediction (SAP)

Sensitive areas are the regions where extra observations are expected to have the largest impact on the forecasts for the verification area.

Objective techniques:

- •Total Energy Singular vectors (TESV) - ECMWF
- •Ensemble Transform Kalman Filter (ETKF) – UKMO

ECMWF

**Others may joint : Meteo-France, MEDEX** •

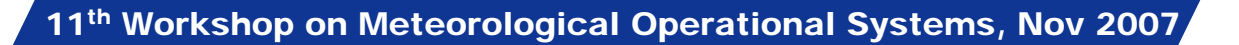

### t+72 Friday 16 November 2007 00 UTC

### Deterministic MSLP and Precipitation

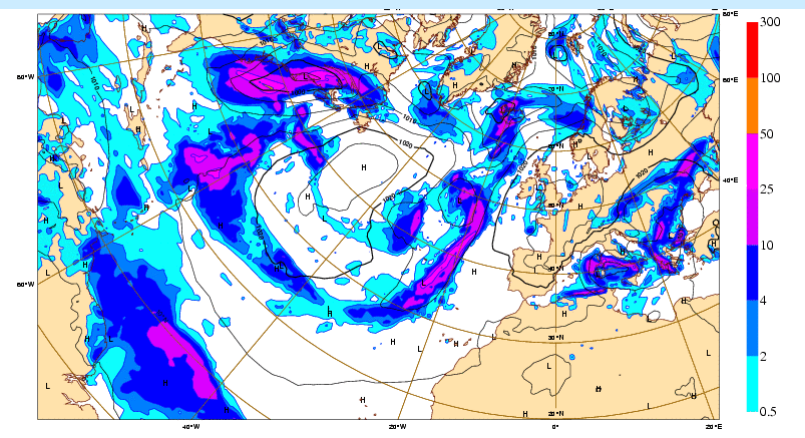

EPS – Probability of Precipitation <sup>≥</sup> 10mm

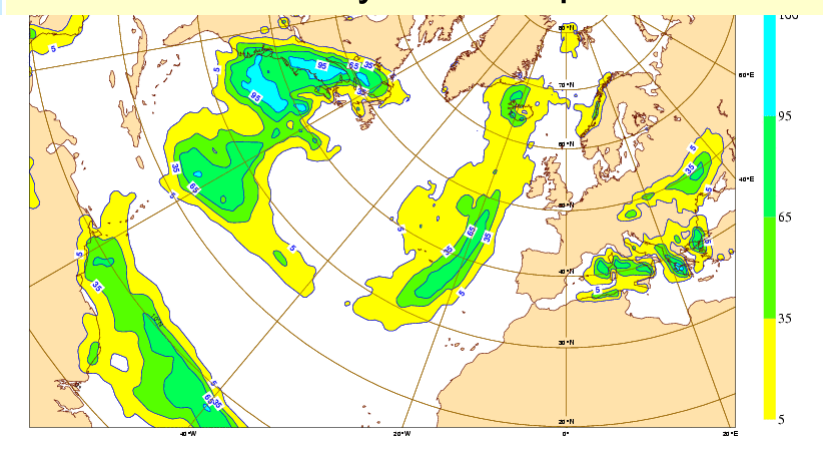

0.9

 $0.8$ 

 $0.7$ 

0.6

 $0.5$ 

EPS – Probability of wind speed ≥ 10m/s EPS – EFI 10m wind gust

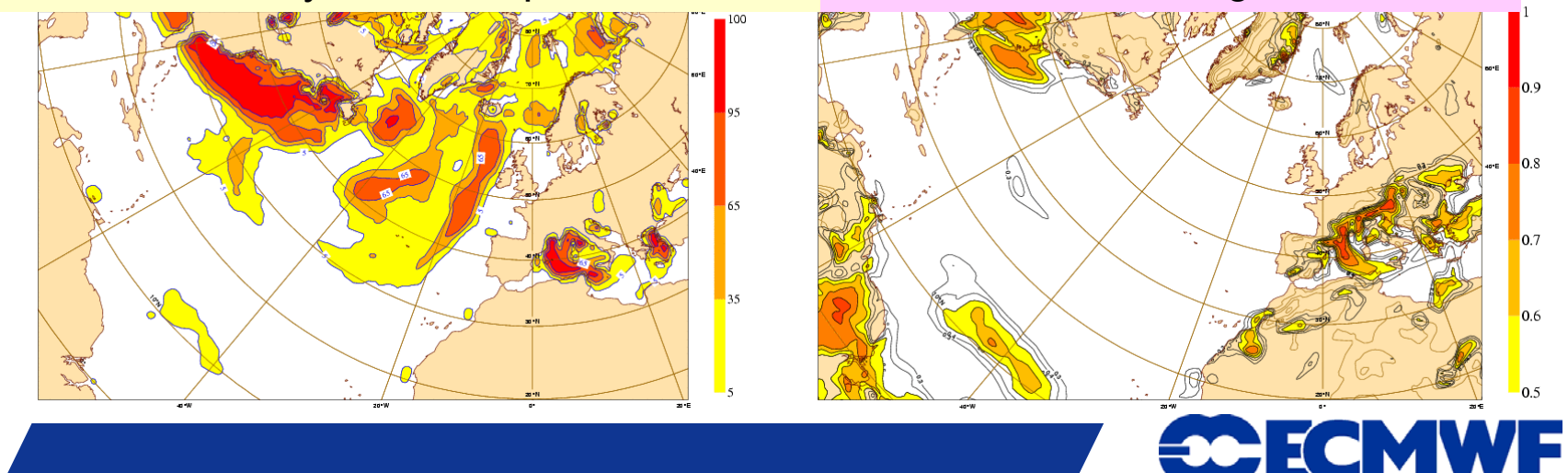

### t+72 Friday 16 November 2007 00 UTC

EPS – MSLP Ensemble Mean & spread EPS – MSLP Ensemble Mean & spread

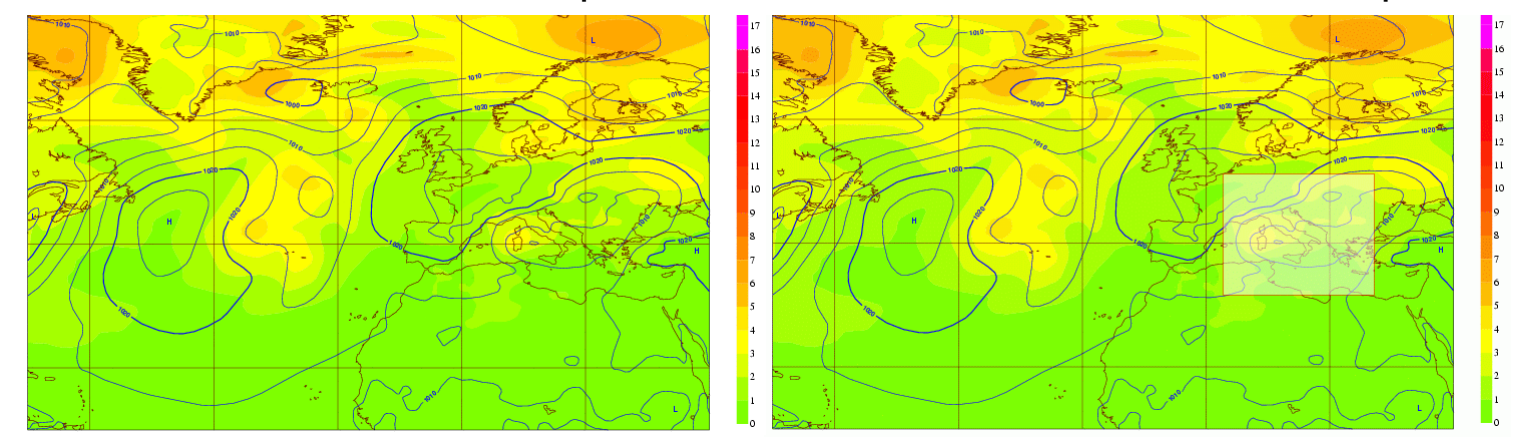

### t+42 Thursday 14 November 2007 18 UTC

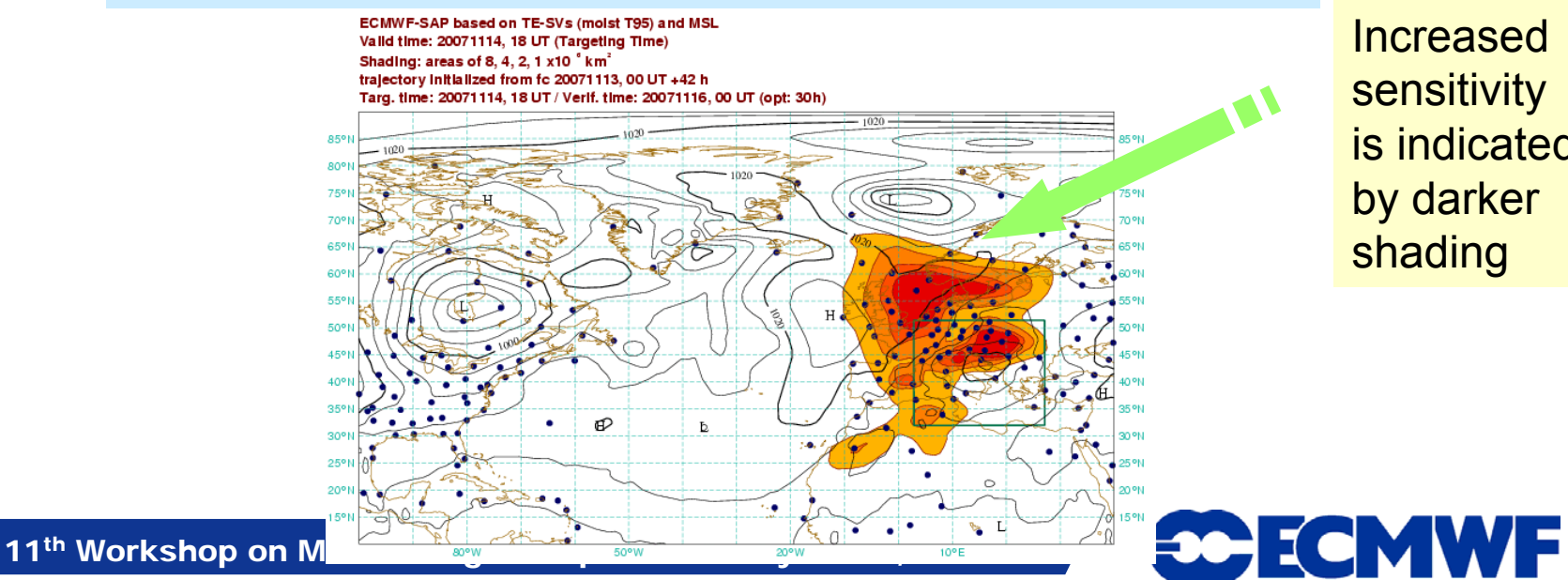

Increased **sensitivity** is indicated by darker shading

### Forecast range used for case selection 60-120 hours

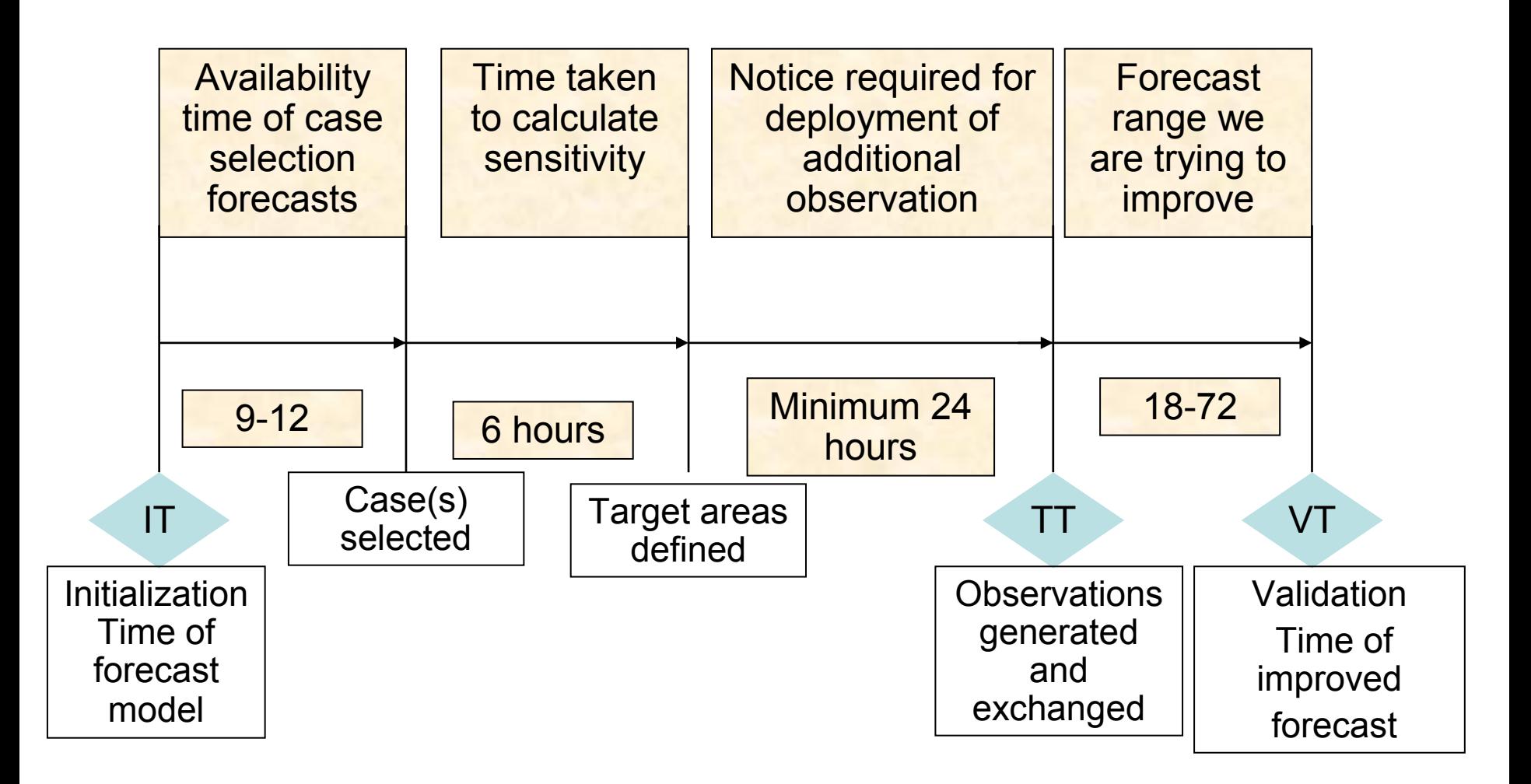

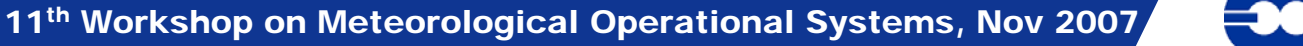

**SCECMWF** 

# Targeting Process

# 4. Observation Targeting

- Based on a comparison of SAP results the location(s) of observation target area(s) will be defined
- Availability of observations:

- ASAP ship sounding ; AMDAR aircraft reports and additional radiosonde ascents

**Slide 13** request to observation providers will be issued $\bullet$ After reviewing the availability of observation resources

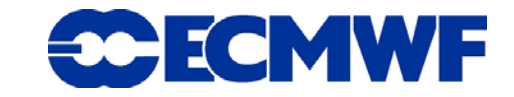

## Targeting Process – Full System

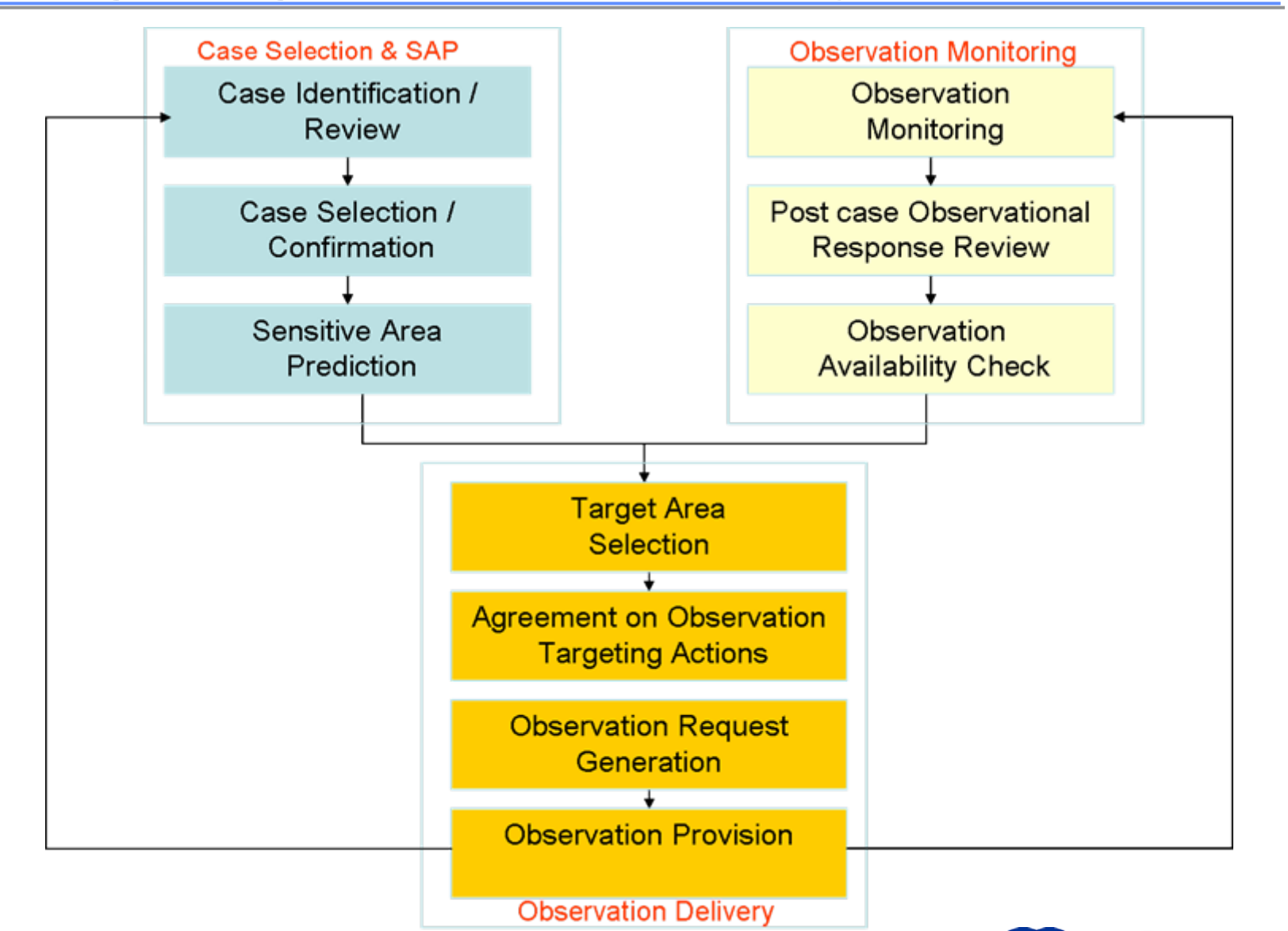

### Targeting Process - Prototype

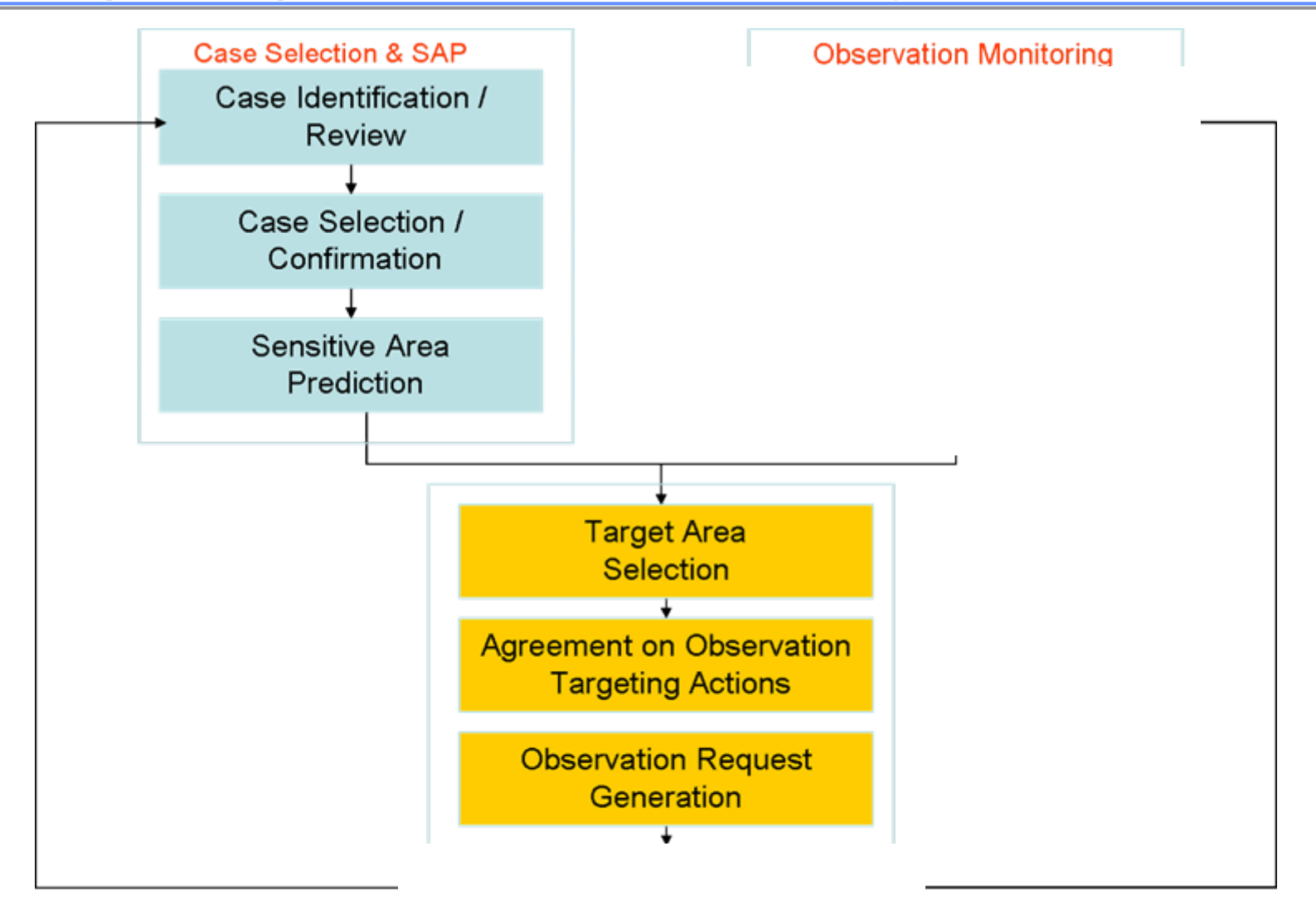

**Observation Delivery** 

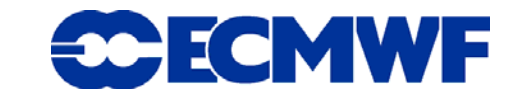

## DTS Prototype System

#### **Case Proposal**

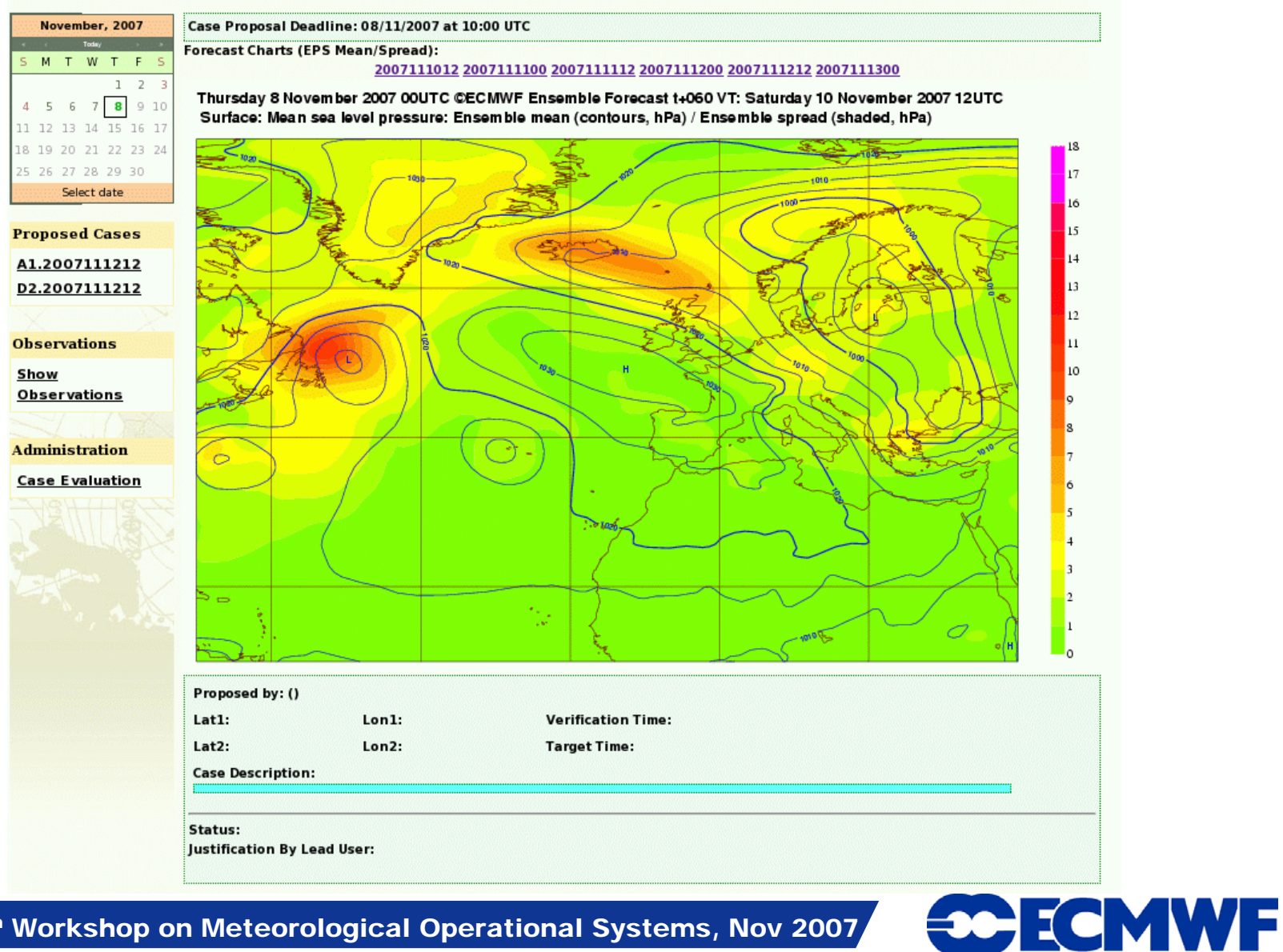

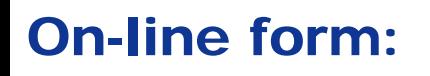

Case Proposal Deadline: 09/11/2007 at 10:00 UTC

Forecast Charts (EPS Mean/Spread):

#### 2007111112 2007111200 2007111212 2007111300 2007111312 2007111400

Friday 9 November 2007 00UTC ©ECMWF Enser Forecast t+060 VT: Sunday 11 November 2007 12UTC Surface: Mean sea level pressure: Ensemble and a (contours, hPa) / Ensemble spread (shaded, hPa)

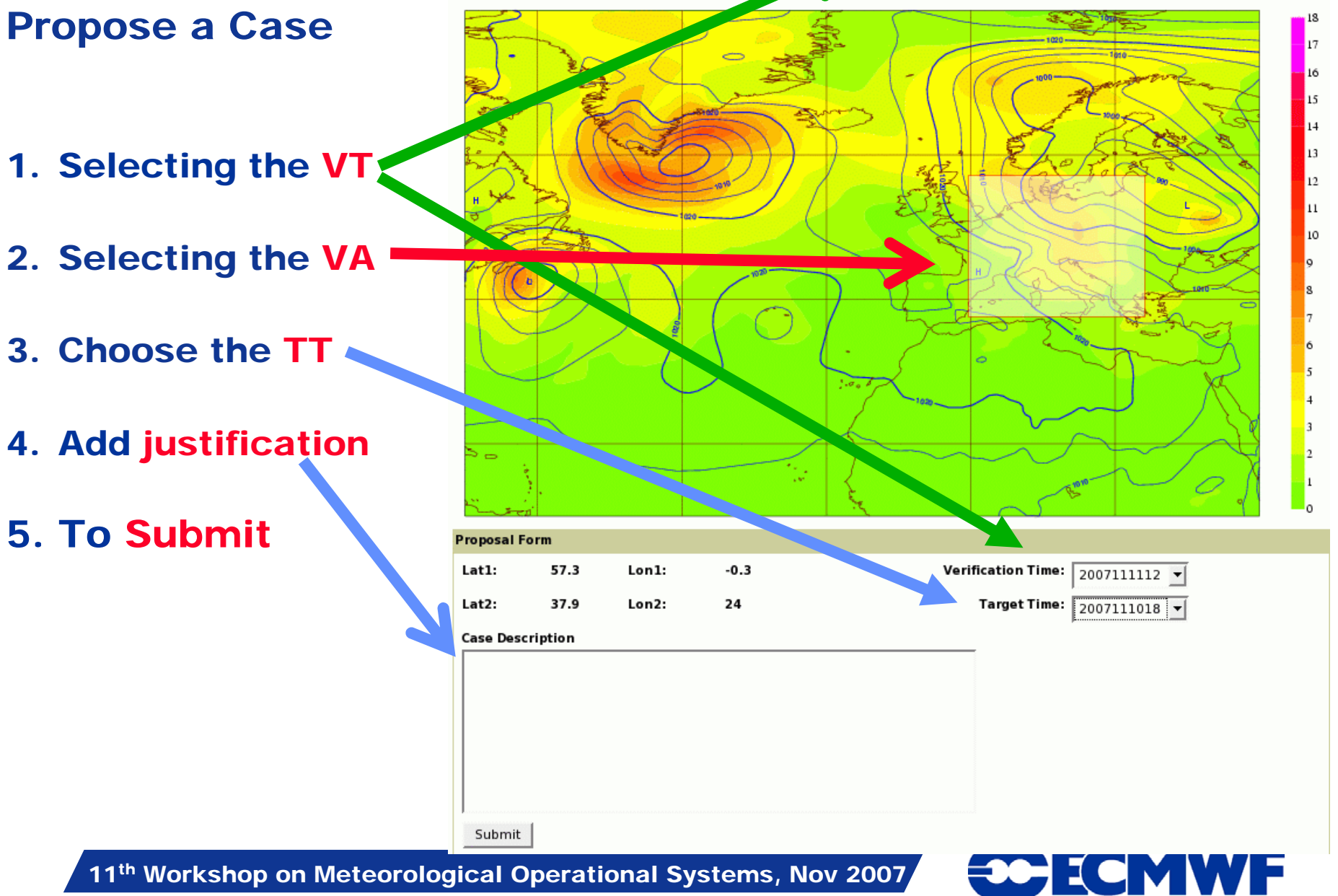

### **Case Proposal**

**Proposed Cases** 

**Observations** 

Show **Observations** 

**Administration** 

**Case Evaluation** 

Case Proposal Deadline: 10/11/2007 at 10:00 UTC

**Forecast Charts (EPS Mean/Spread):** 

#### 2007111212 2007111300 2007111312 2007111400 2007111412 2007111500

Saturday 10 November 2007 00UTC ©ECMWF Ensemble Forecast t+096 VT: Wednesday 14 November 2007 00UTC Surface: Mean sea level pressure: Ensemble mean (contours, hPa) / Ensemble spread (shaded, hPa)

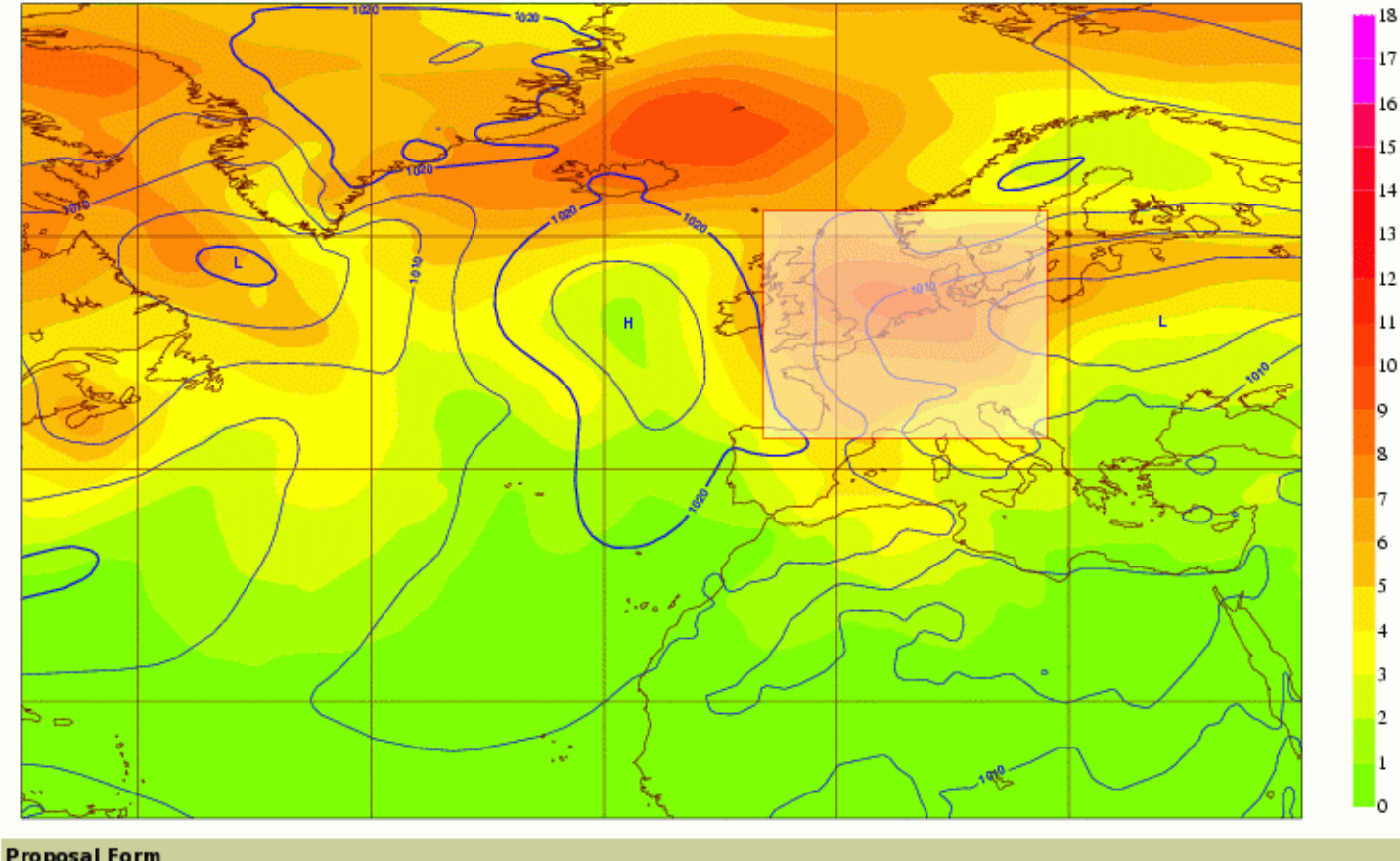

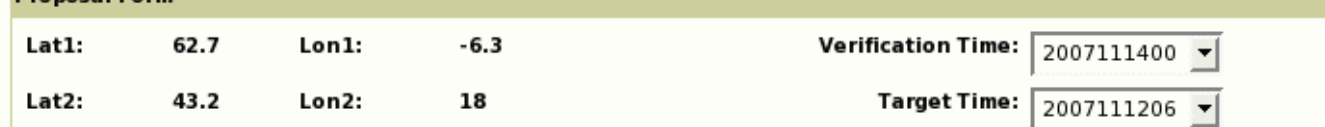

#### **Case Description**

Heavy precipitation and strong winds forecasted for Wednesday over central Europe. Large uncertainty in the MSLP field.

#### **Case Proposal**

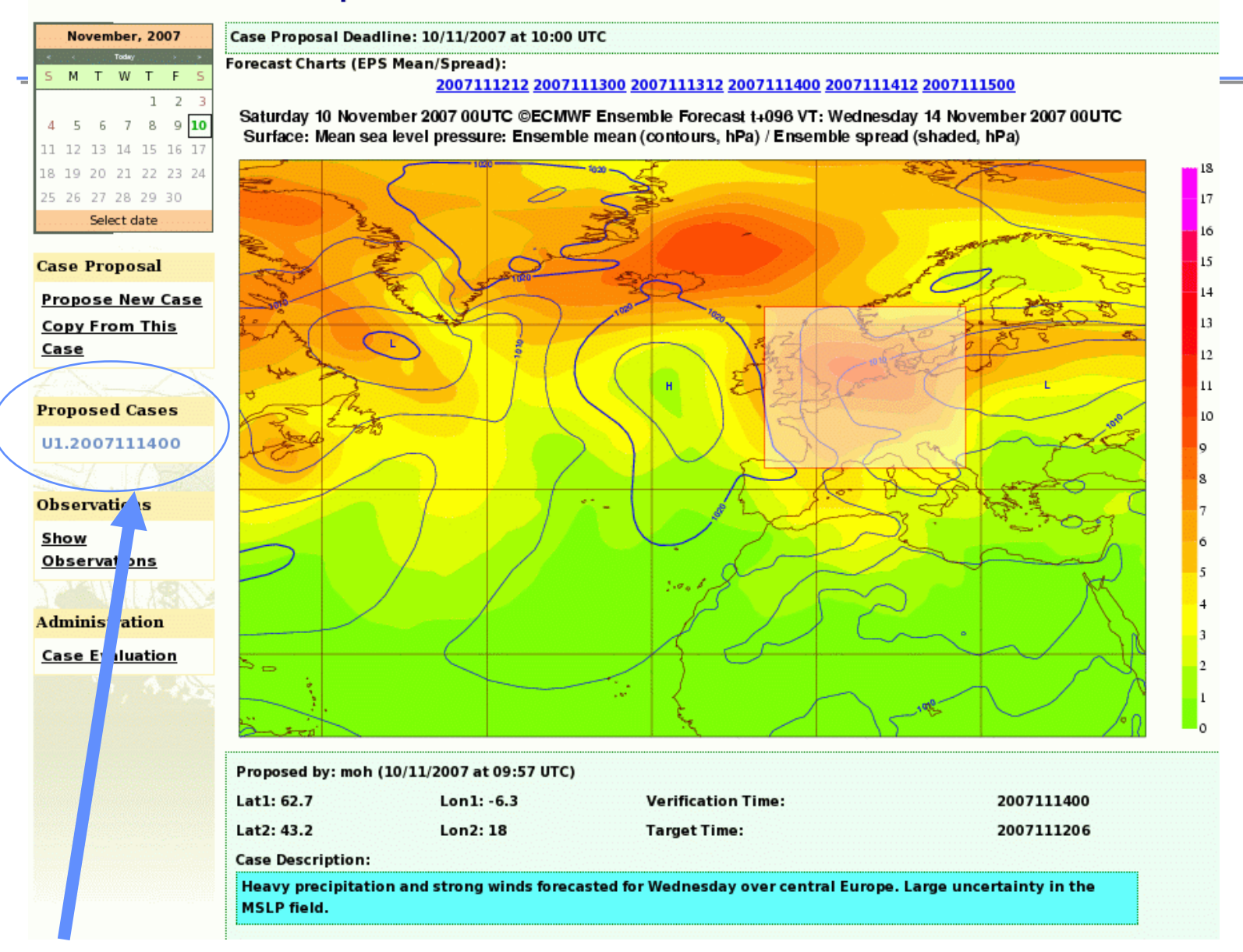

U1.yyyymmddhh (VT) Status : Unknown

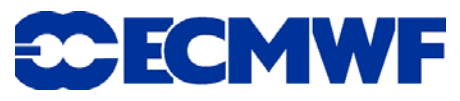

## Case Proposal

#### $\bullet$ Other users can view and add comments to each proposal

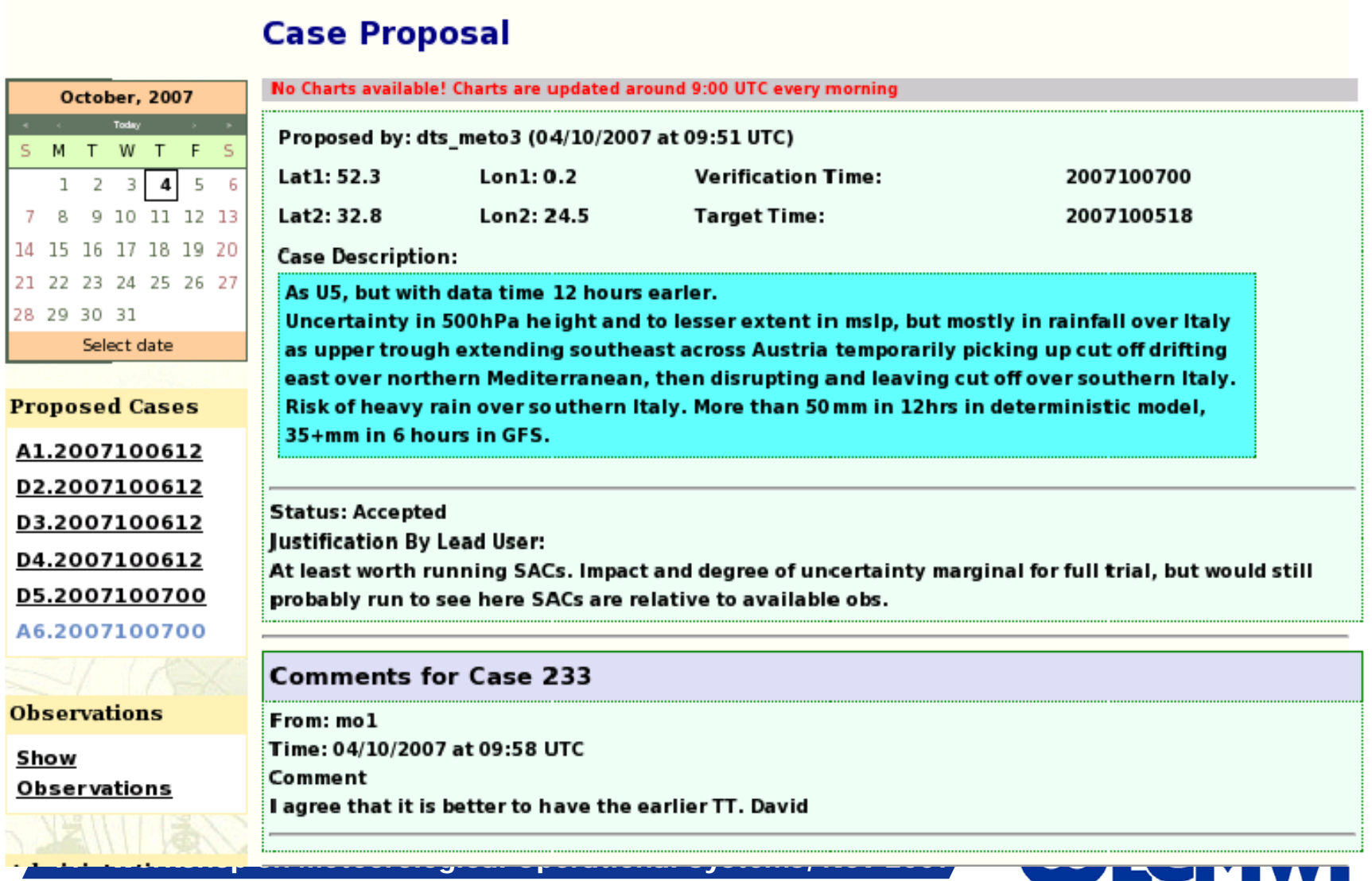

### DTS - Case Selection

- **Lead user accepts or rejects proposed cases**
- **Sensitive area prediction requests are automatically submitted for all accepted cases**

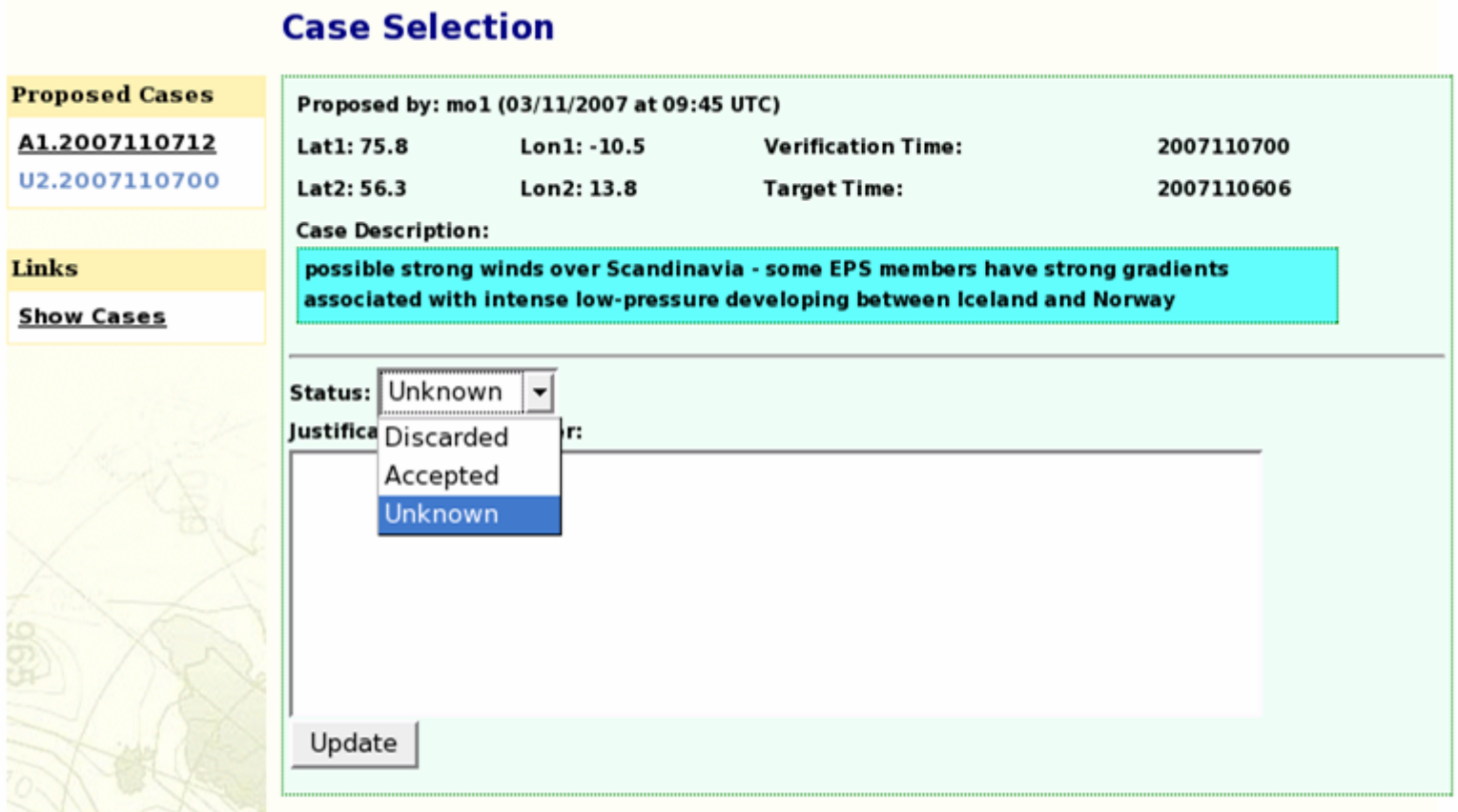

### DTS - Case Selection

- **Lead user accepts or rejects proposed cases**
- **Sensitive area prediction requests are automatically submitted for all accepted cases**

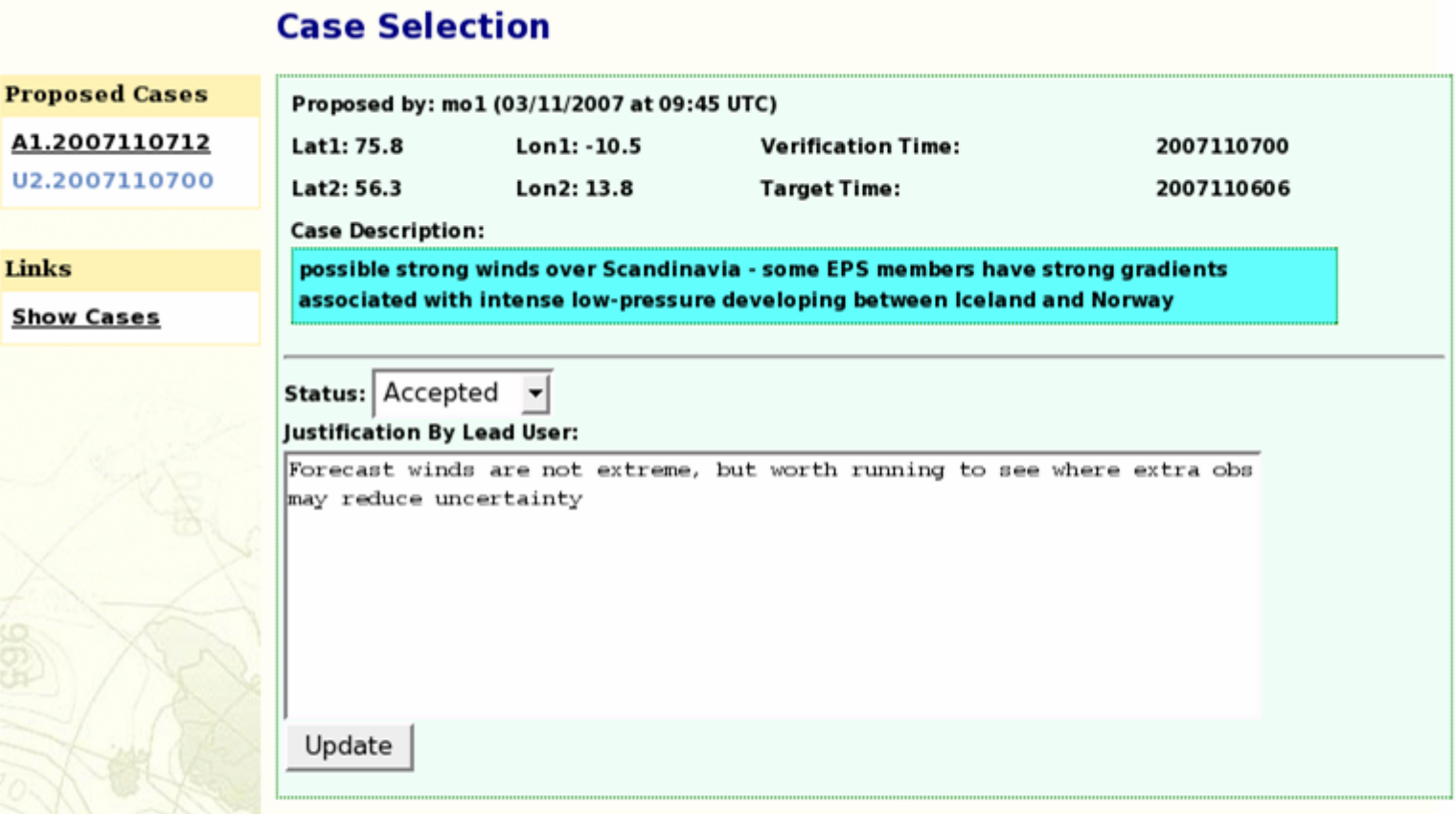

### DTS - observation selection

For each accepted case, sensitive area results are plotted overlaid with available observations for both techniques: TESV (ECMWF) and ETKF (UKMO)

Lead user selects region(s) to target

All available observations in each region are automatically selected

Lead user can modify observation list interactively

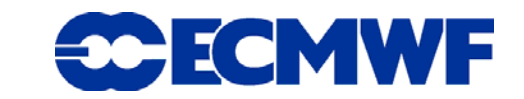

### **Extra Observation Proposal**

Extra Observation Proposal Deadline: 10/11/2007 at 13:30 UTC

**SAC Results:** 

**Observation List:** 

ecmwf msl z500 t850 ukmo msl z500 t850

ECMWF-SAP based on TE-SVs (molst T95) and MSL Valld time: 20071112, 06 UT (Targeting Time) Shading: areas of 8, 4, 2, 1 x10  $^{\circ}$  km<sup>2</sup> trajectory initialized from fc 20071110, 00 UT +54 h Targ. time: 20071112, 06 UT / Verif. time: 20071114, 00 UT (opt: 42h)

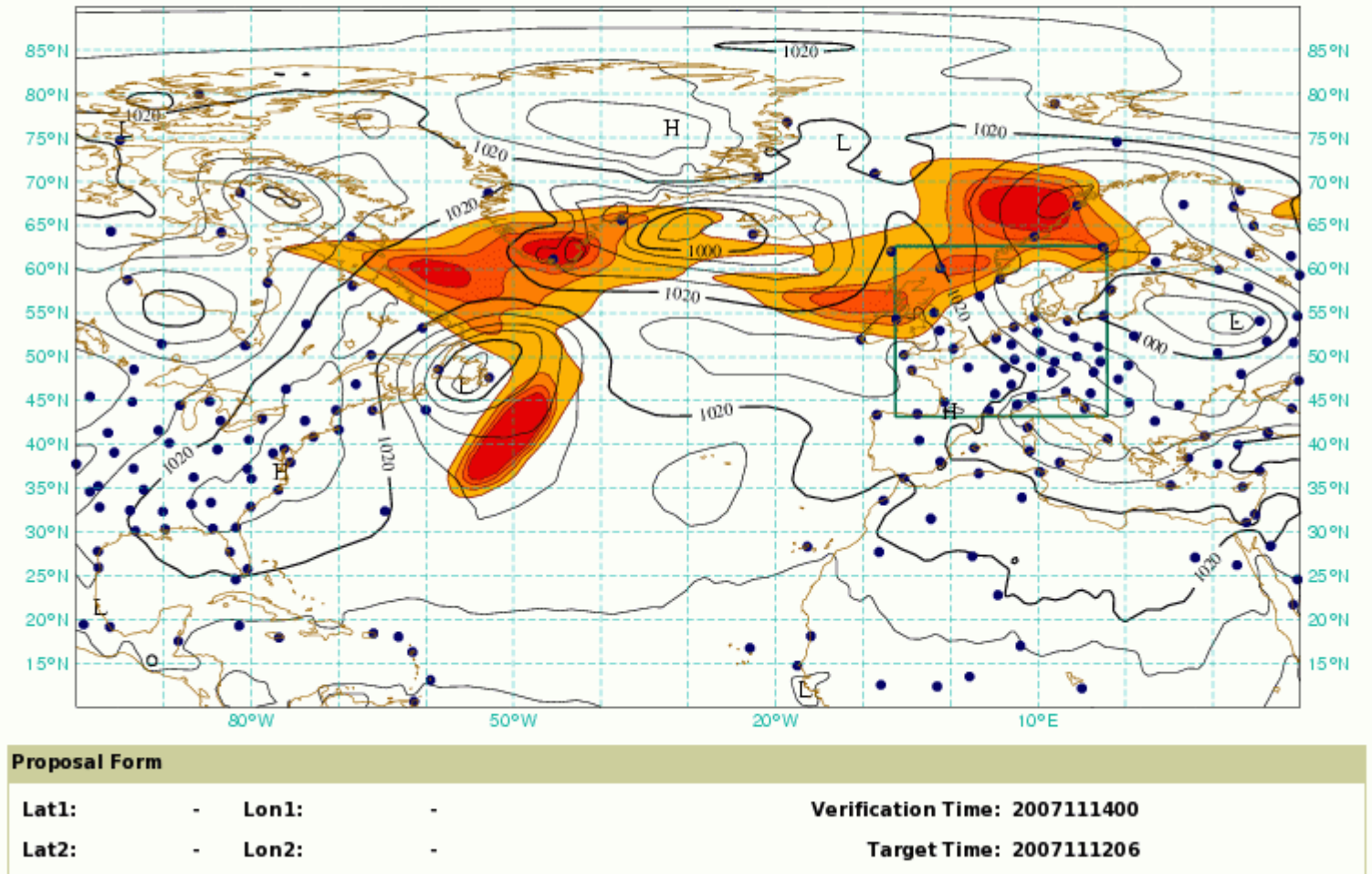

### **Extra Observation Proposal**

Extra Observation Proposal Deadline: 10/11/2007 at 13:30 UTC

**SAC Results:** 

ecmwf msl z500 t850 ukmo msl z500 t850

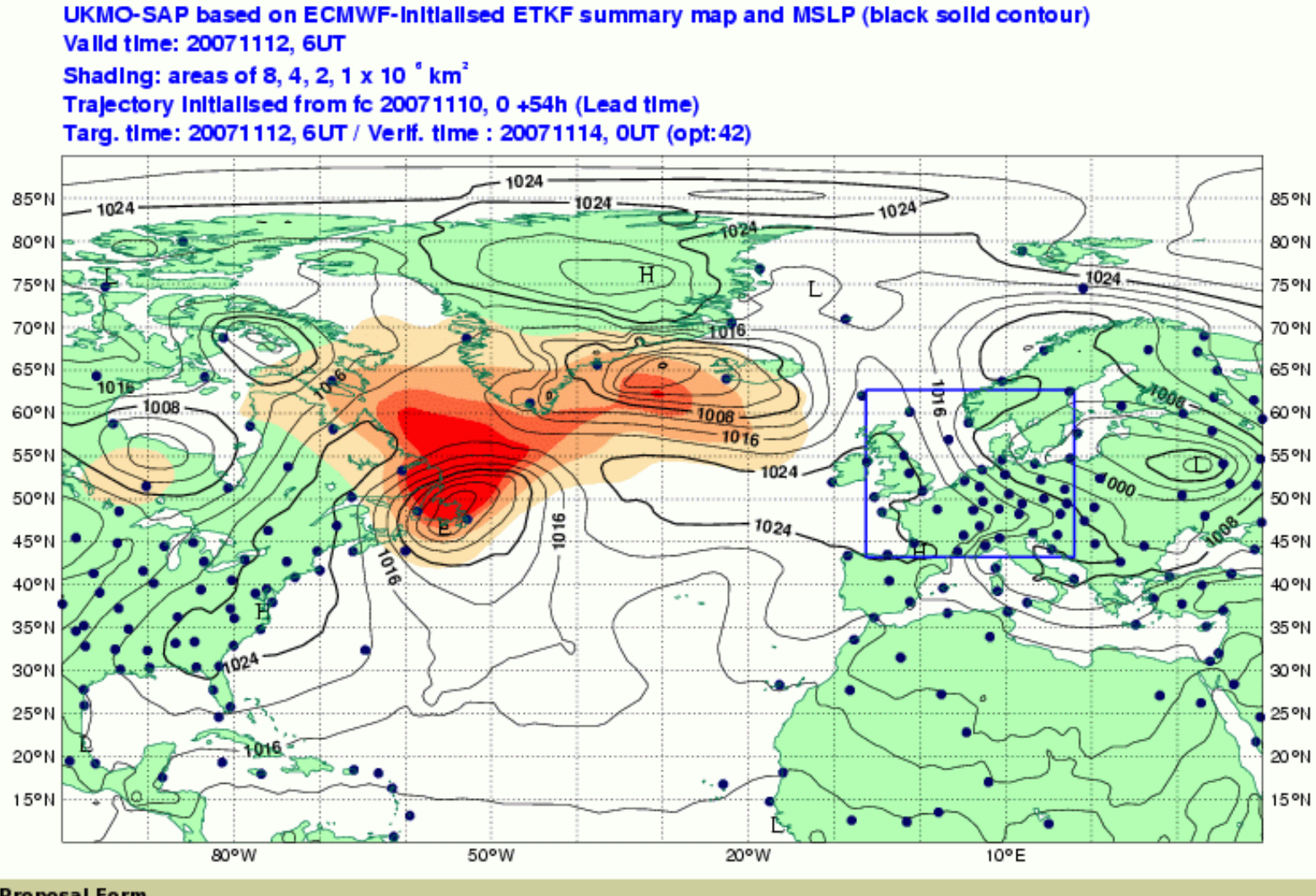

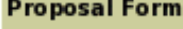

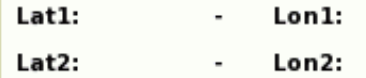

Verification Time: 2007111400 Target Time: 2007111206

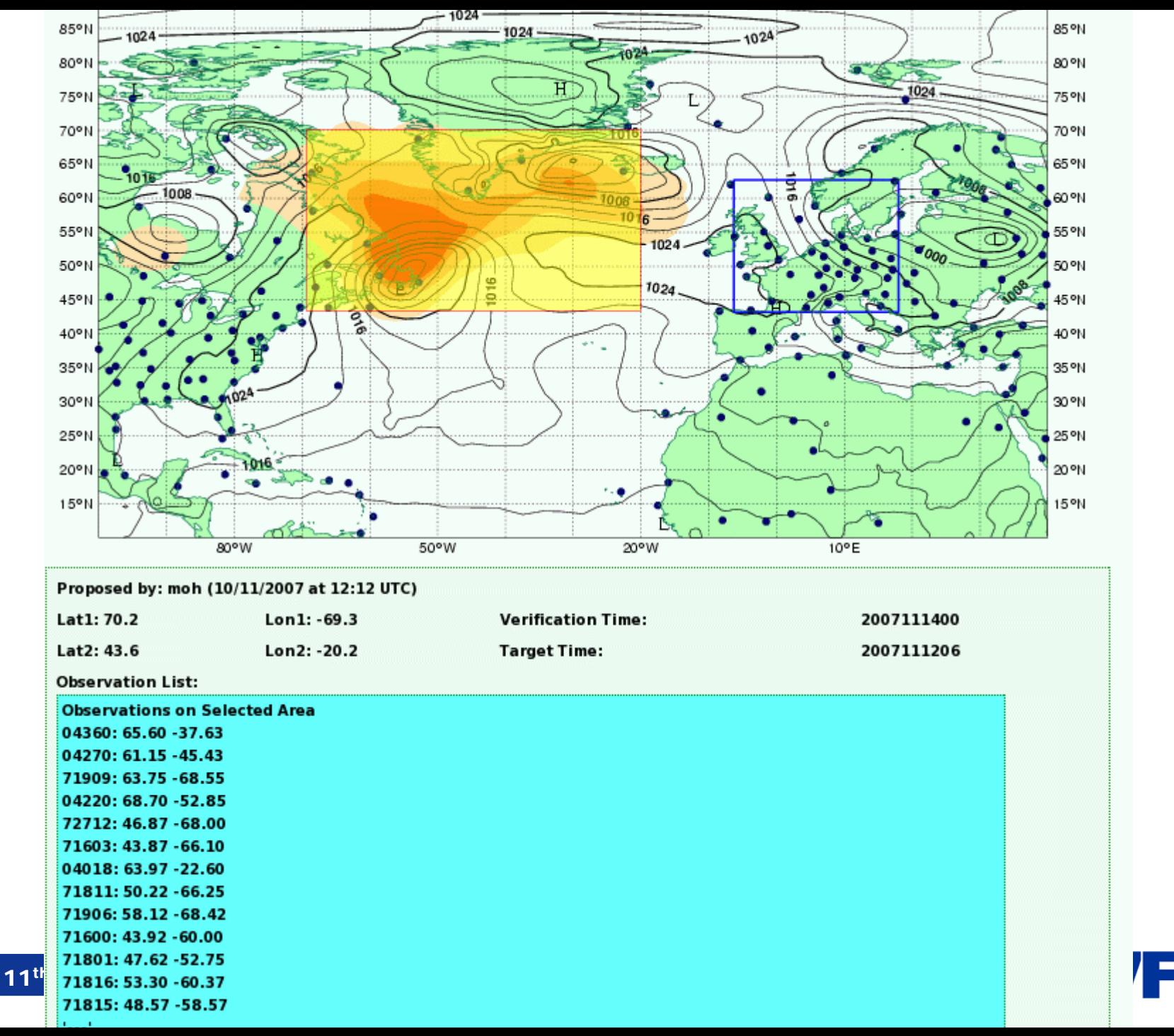

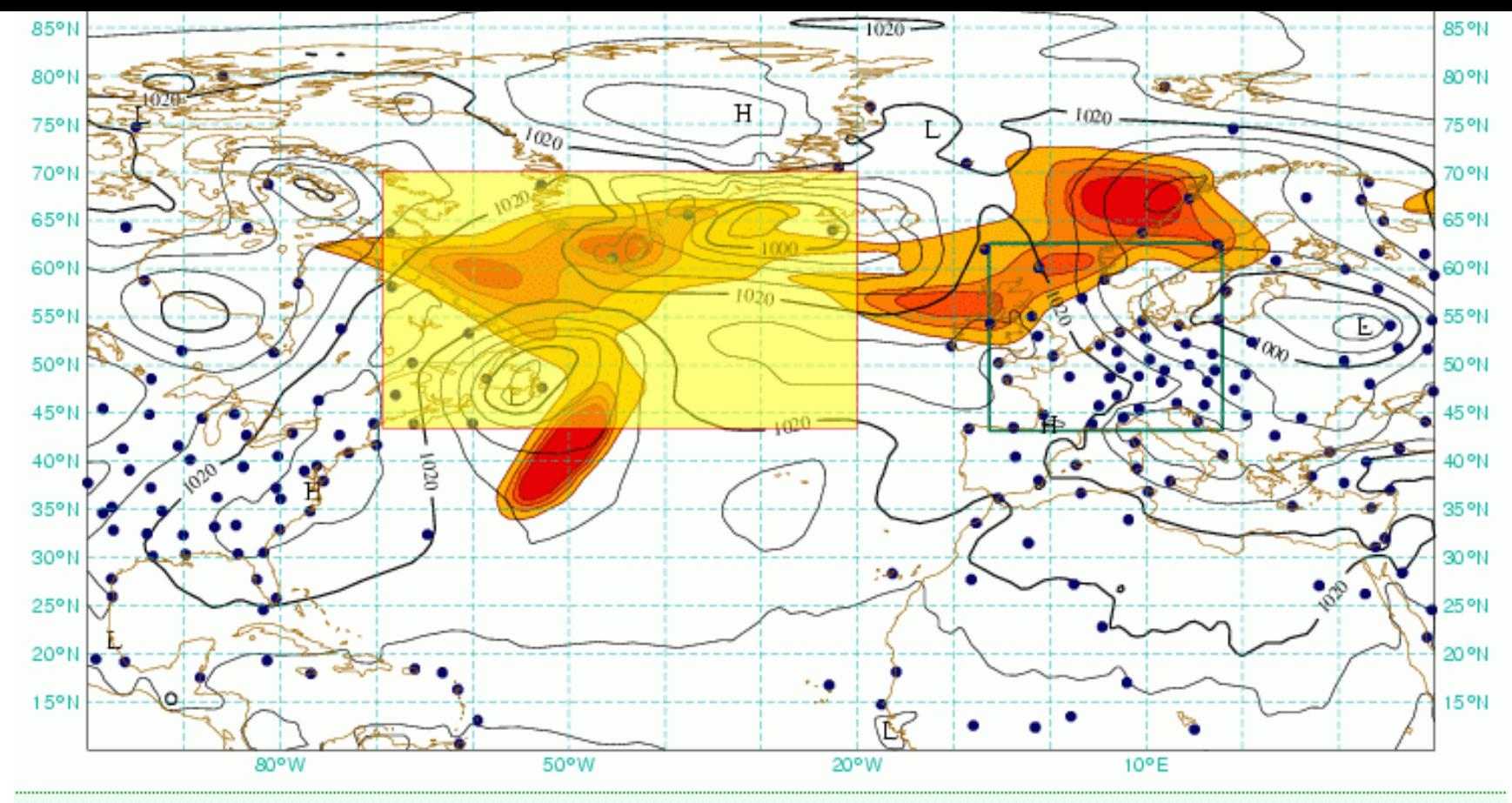

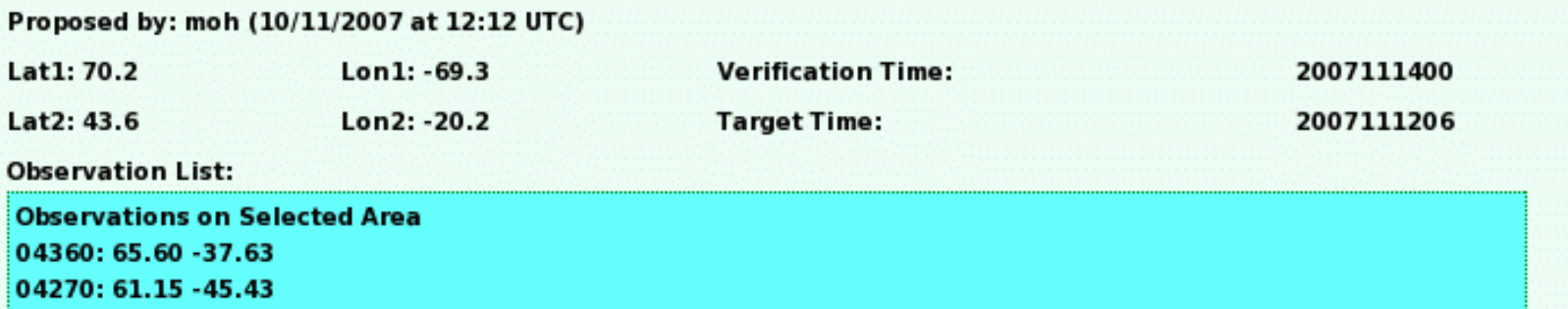

71909: 63.75 - 68.55 04220: 68.70 -52.85 72712: 46.87 - 68.00

1003. 43.07.200.10<br>1010: Canada Operational Systems, Nov 2007. 2007. 2007. 2007. 2007. 2007. 2007. 2007. 2007. 2007. 2007. 2007.<br>1010: Canada Operational Systems, Nov 2007. 2007. 2007. 2007. 2007. 2007. 2007. 2007. 2007. 2

71811: 50.22 - 66.25

## **Extra Observation Requests**

### **DTS generates an email** sending a consolidate list of observation requests

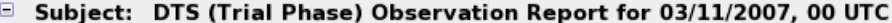

From: Cihan Sahin <mot@ecmwf.int>

Date: 03/11/07 14:05

To: mol@ecmwf.int.mot@ecmwf.int.moh@ecmwf.int.

Project: Data Targeting System (Trial Phase)

Dear Madam/Sir,

Please find attached the list of the extra observations based on the initialisation date 03/11/2007, 00 UTC.

Extra Observations Proposal List

Target Time: 06/11/2007, 06 UTC Station ID: 04339, Position: 70.48 -21.95 Station ID: 71801, Position: 47.62 -52.75 Station ID: 04018, Position: 63.97 -22.60 Station ID: 06011, Position: 62.02 -6.77 Station ID: 04270, Position: 61.15 -45.43 Station ID: 04320, Position: 76.77 -18.67 Station ID: 01001, Position: 70.93 -8.67 Station ID: 04360, Position: 65.60 -37.63

Target Time: 06/11/2007, 18 UTC Station ID: 04018, Position: 63.97 -22.60 Station ID: 06260, Position: 52.10 5.18 Station ID: 06011, Position: 62.02 -6.77 Station ID: 10200, Position: 53.38 7.23 Station ID: 07145, Position: 48.77 2.02 Station ID: 07180, Position: 48.68 6.22 Station ID: 01400, Position: 56.90 3.35 Station ID: 03005, Position: 60.13 -1.18 Station ID: 07110, Position: 48.45 -4.42 Station ID: 10618, Position: 49.70 7.33 Station ID: 10410, Position: 51.40 6.97 Station ID: 03953, Position: 51.93 -10.25 Station ID: 01415, Position: 58.87 5.67

#### Note:

 $D<sub>opt</sub>$   $D<sub>opt</sub>$  and  $n$ 

This is an automatic message generated by DTS software. For enquiries or reporting bugs, please contact to;

mol@ecmwf.int, mot@ecmwf.int, moh@ecmwf.int

11<sup>th</sup> Workshop on Meteorological Operational

Ŀ

# DTS Prototype : System timetable

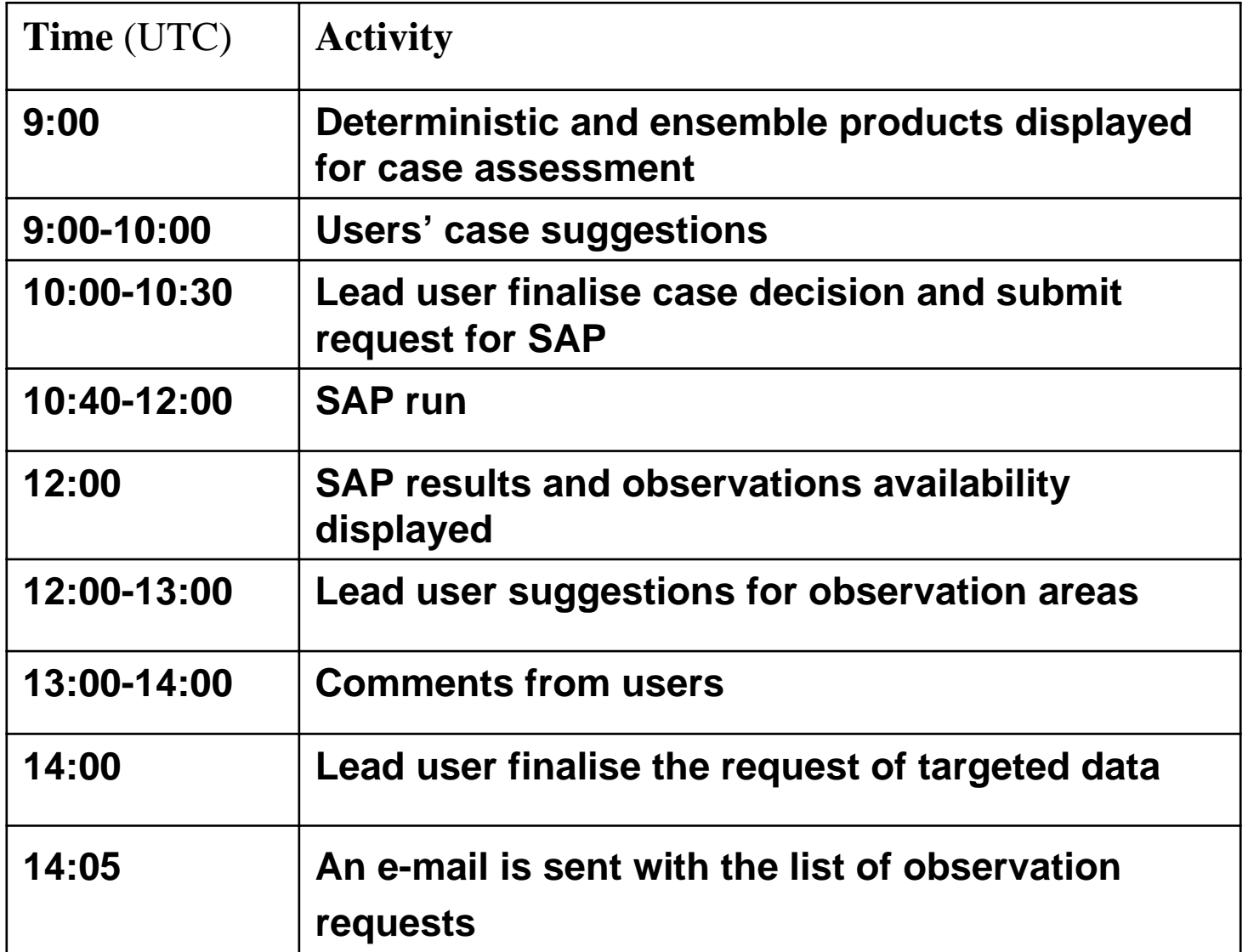

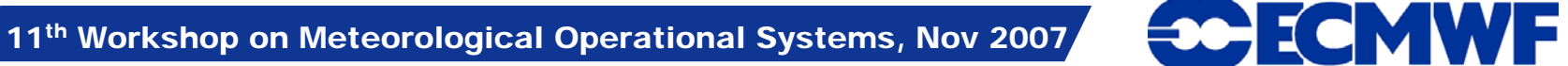

• We succeeded to achieve one of the main goals of this project : build in a system that does not rely on significantly on manual effort.

•Easy to use, it has been successfully tested by the UKMO (lead user) during the last two months (17th September 2007) with just a few breakdowns.

• Observation monitoring component is being developed and should be integrated into the system begin of January 2008.

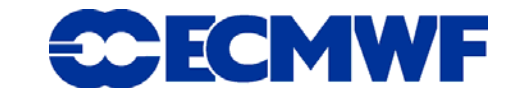

- Effectively request of observations needs to be implemented.
- The Forecast display will be extended to include UKMO forecast products.
- Other experiments requested to use the system:

- TPARC (THORPEX Pacific Asian Regional Campaign) which will take place during Summer 2008;

place between September 2008 and January 2009. -MEDEX (Mediterranean Experiment) which will take

ECMWF